Developing Accessible Digital Resources

## **Developing Accessible Digital Resources**

Akashdeep Bansal

IIT Delhi **I**-Stem

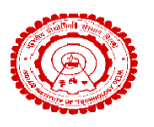

[cse.iitd.ac.in/~akashdeep/](mailto:cse.iitd.ac.in/~akashdeep/) [istemai.com](mailto:istemai.com)

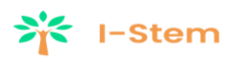

[akashdeep@cse.iitd.ac.in](mailto:akashdeep@cse.iitd.ac.in) [akashdeep@inclusivestem.org](mailto:akashdeep@inclusivestem.org)

#### **Overview and Slides**

#### [Session Slides on Github: https://akashdeepbansal.github.io/ncert22/](https://akashdeepbansal.github.io/ncert22/)

- What is accessibility?
- What are the ways to develop accessible digital resources?
- How to convert existing resources into accessible digital resources?

## **Broad Categories of Disability**

- Blind or low vision
- Deaf or hard of hearing
- Intellectual and developmental disabilities
- Learning disabilities
- Motor disabilities

Disclaimer: Though I will try my best to cover all categories of disability. But I have more experience in Blindness and Low Vision.

#### **What is Accessibility?**

- People with disabilities use assistive technologies (ATs) to work on computer independently (e.g. a screen reader that reads out everything on a screen)
- While assistive technologies provide a lot of control, they require certain information to be exposed to them by developers and content creators
- Accessibility refers to compatibility with these assistive technologies and the availability of the crucial information required by ATs to do their job

# **Principles of Accessibility (WCAG)**

- Perceivable: Users must be able to perceive the information being presented i.e. it cannot be invisible to all of their senses.
- Operable: Users must be able to operate the interface and the interface cannot require interaction that a user cannot perform.
- Understandable: Users must be able to understand the information as well as the operation of the user interface.
- Robust: Users must be able to access the content as technologies advance.

#### [Example Site](https://zorkow.github.io/COV885/exercises/form/form.html)

# **Types of Digital Content**

- Documents (Book, Notes, Slides, etc.)
- Multimedia (Video/Audio)
- Applications (Web/Mobile)

In this session, we will be covering Documents and Multimedia only.

## **Document Accessibility**

- Use only unicode fonts
- Simple (not stylish) font style
- Uncluttered material
- Use images only for pictures, not for tables or text
- Use image descriptions
- Provide alternative access to media content
- Make interactive content accessible
- Mark table headers instead of making them bold
- Logical reading order (e.g., Logical heading order)

## **Logical Heading Order**

- h1: heading
- h2: sub-heading
- h2: sub-heading
- h1: heading
- h3: subsub-heading

Last heading tag is wrong....

## **Demo with MS Office**

#### Word

- Headings and sub-headings
- **[Equations](https://youtu.be/RP5z8DHpcnI?t=10)**
- Pictures and Alt-text
- [Tables](https://www.youtube.com/watch?v=4xzdJoIsieg&ab_channel=StudyIQIAS)

#### PowerPoint

• [Reading order](https://www.youtube.com/watch?v=ar6MfnGJbk0&ab_channel=MicrosoftHelps)

# **Multimedia (Video) Accessibility**

- High contrast if presentation is used
- Bigger font size
- Captioning
- [Indian Sign Language \(ISL\)](https://youtu.be/SOA-of8wkTA?t=116)
- Simple (not stylish) font style
- Uncluttered material
- Unicode font
- Audio description
- Share slides with students before the start of the lecture
	- Blind: Can read with screen reader
	- Low-vision: High-contrast and/or Magnification
- Give indication when changing the slide

#### **Existing Resource to Accessible Digital Resource**

- Printed Document
	- Scan
	- OCR (Optical Character Recognition)
- Digital (PDF/Image)
	- OCR
- Multimedia
	- Caption
	- Text Extraction

Rectify errors and run through Accessibility Checker

## **Demo through I-Stem**

[I-Stem: portal.istemai.com](https://portal.istemai.com/) <br><br><br> Feel free to use any application whichever you find more suitable as per your documents.

## **Thank You!!!!**

In case you have any feedback/suggestion or need any help, please contact me through [akashdeep@inclusivestem.org](mailto:akashdeep@inclusivestem.org)